## **Identity Federation Hub**

Federated Single Sign On 31. Oktober 2013, Zürich Federated Single Sign On

Atos

 $\mathcal{A}$  your business technologists. Your business technologists. Powering progress

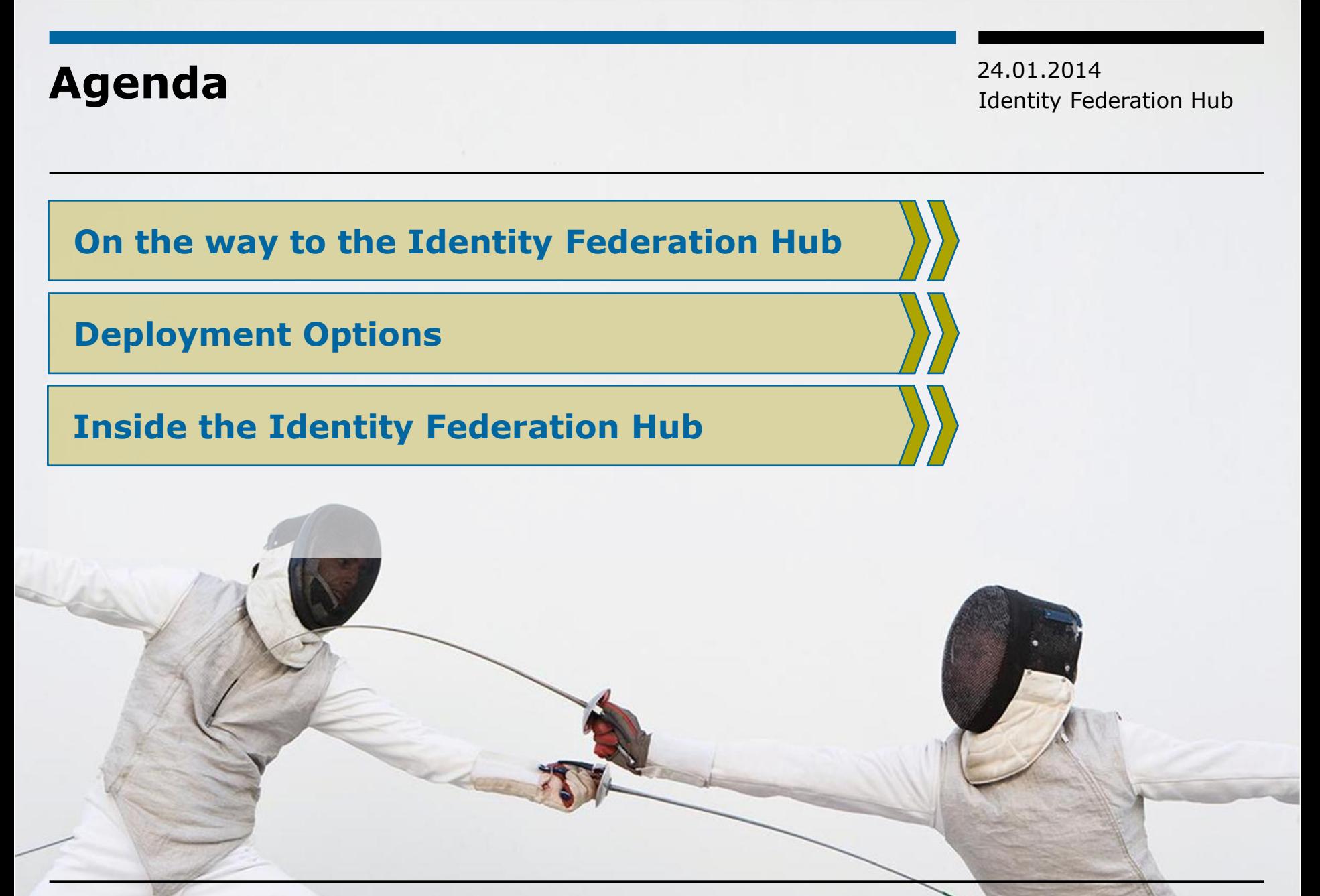

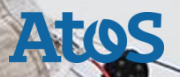

#### **Cloud Applications The Beginning: Just use them**

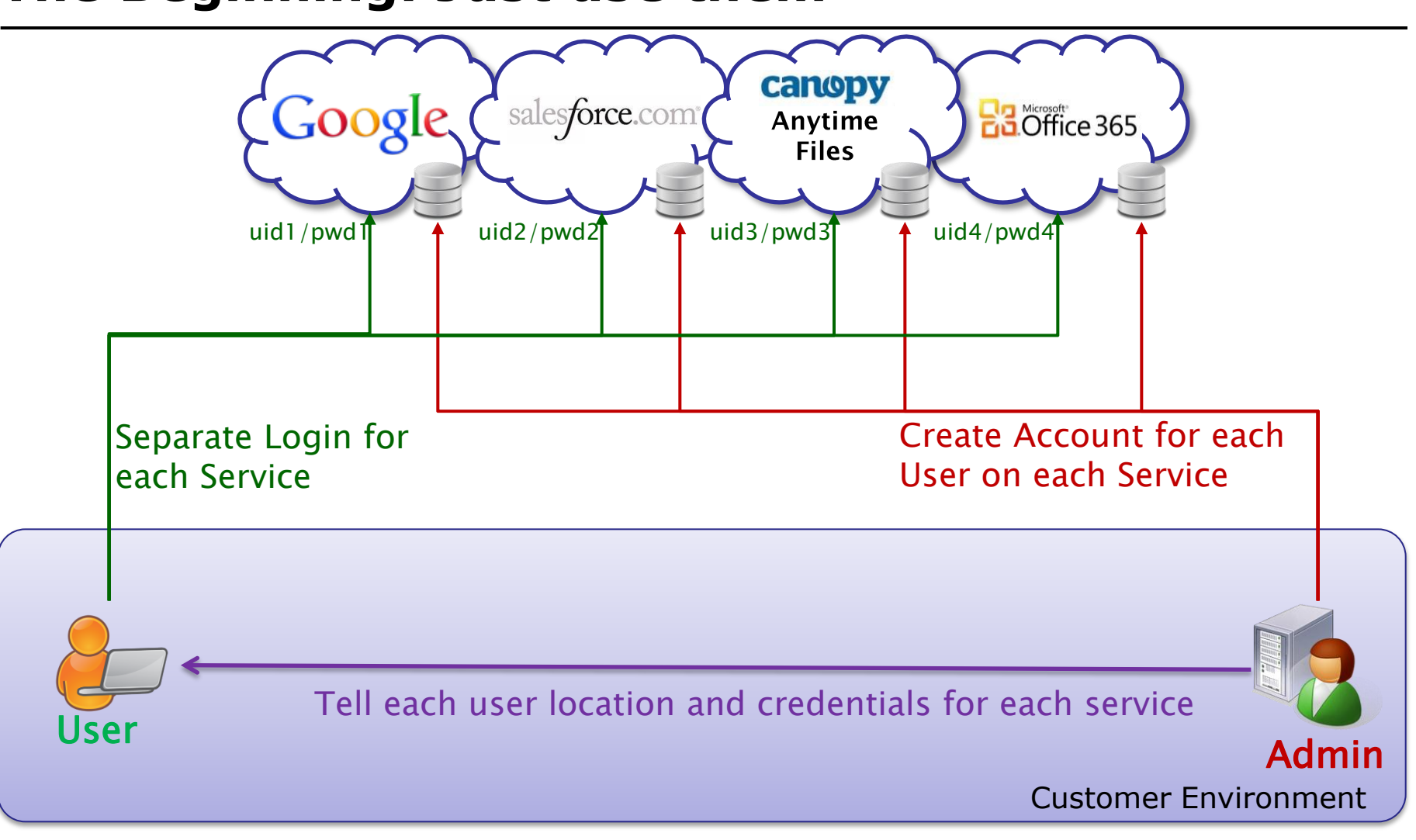

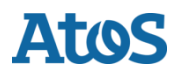

### **Cloud Applications 1: Simplify Login (Federation)**

24.01.2014 Identity Federation Hub

**Atos** 

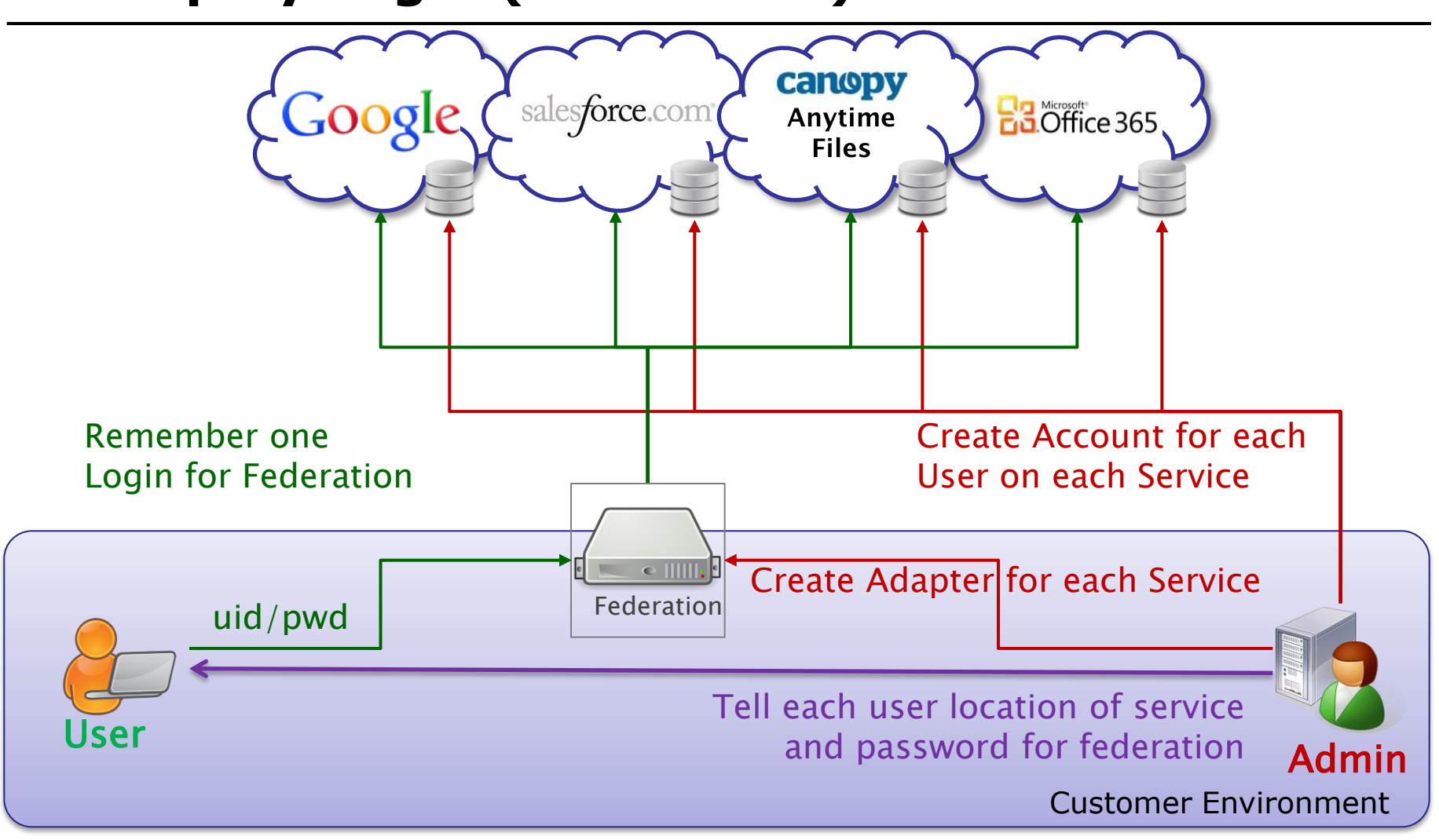

#### **Cloud Applications 2: Simplify Provisioning**

24.01.2014 Identity Federation Hub

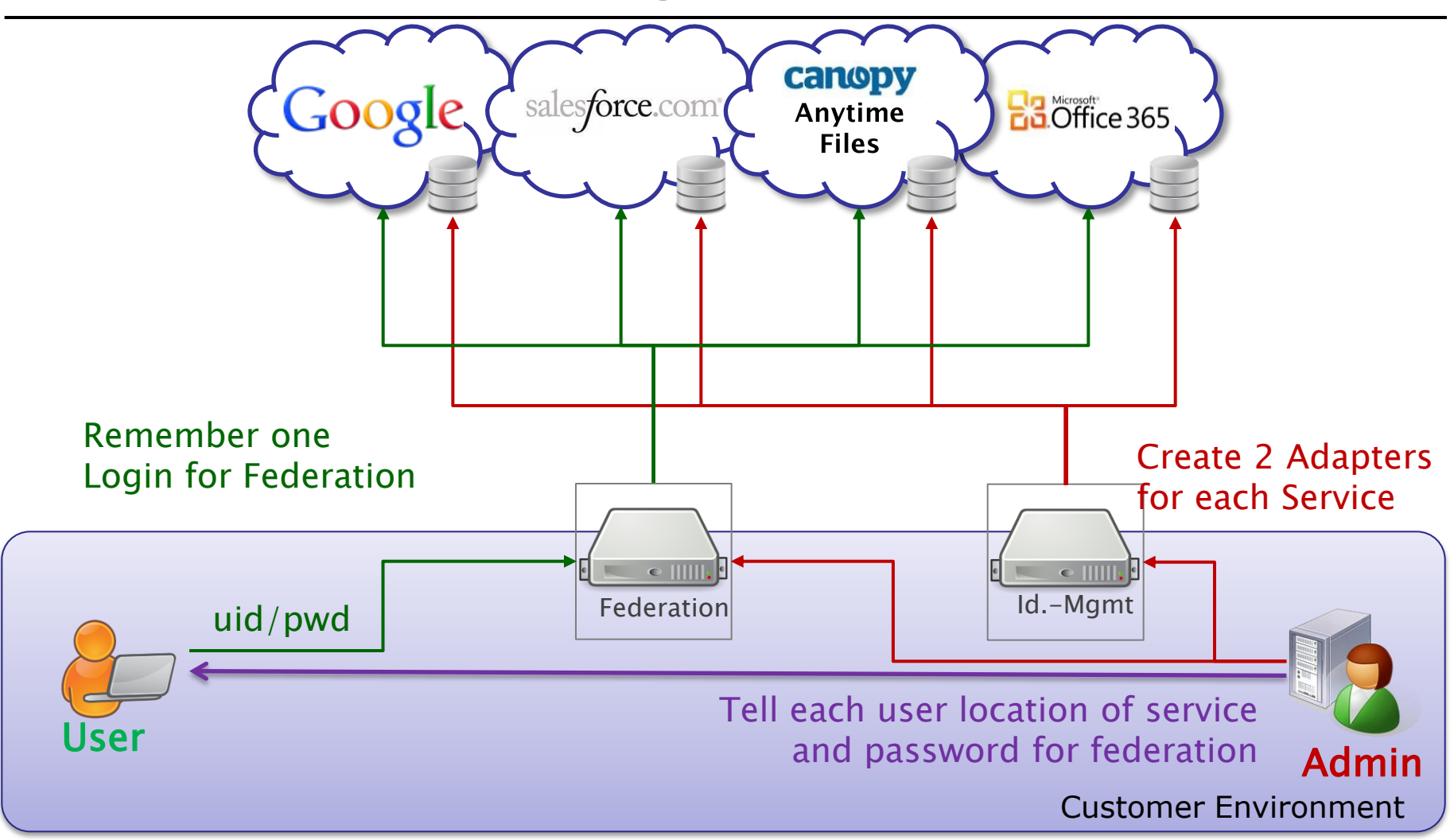

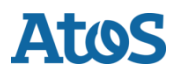

Your business technologists.Powering progress

#### **Cloud Applications Use Full Service**

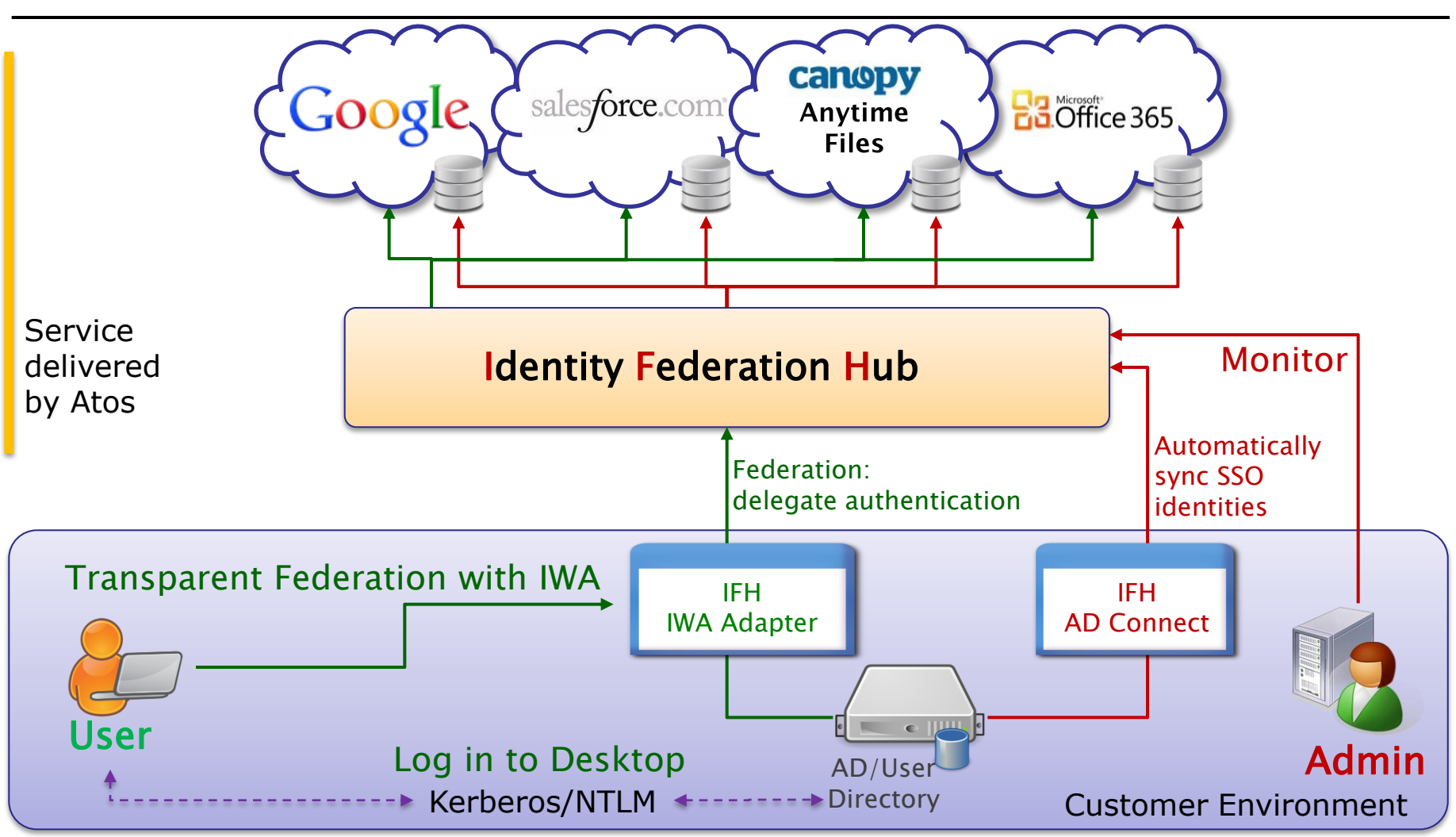

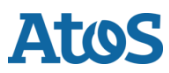

#### **Deployment: Multi Tenant versus Dedicated Installation**

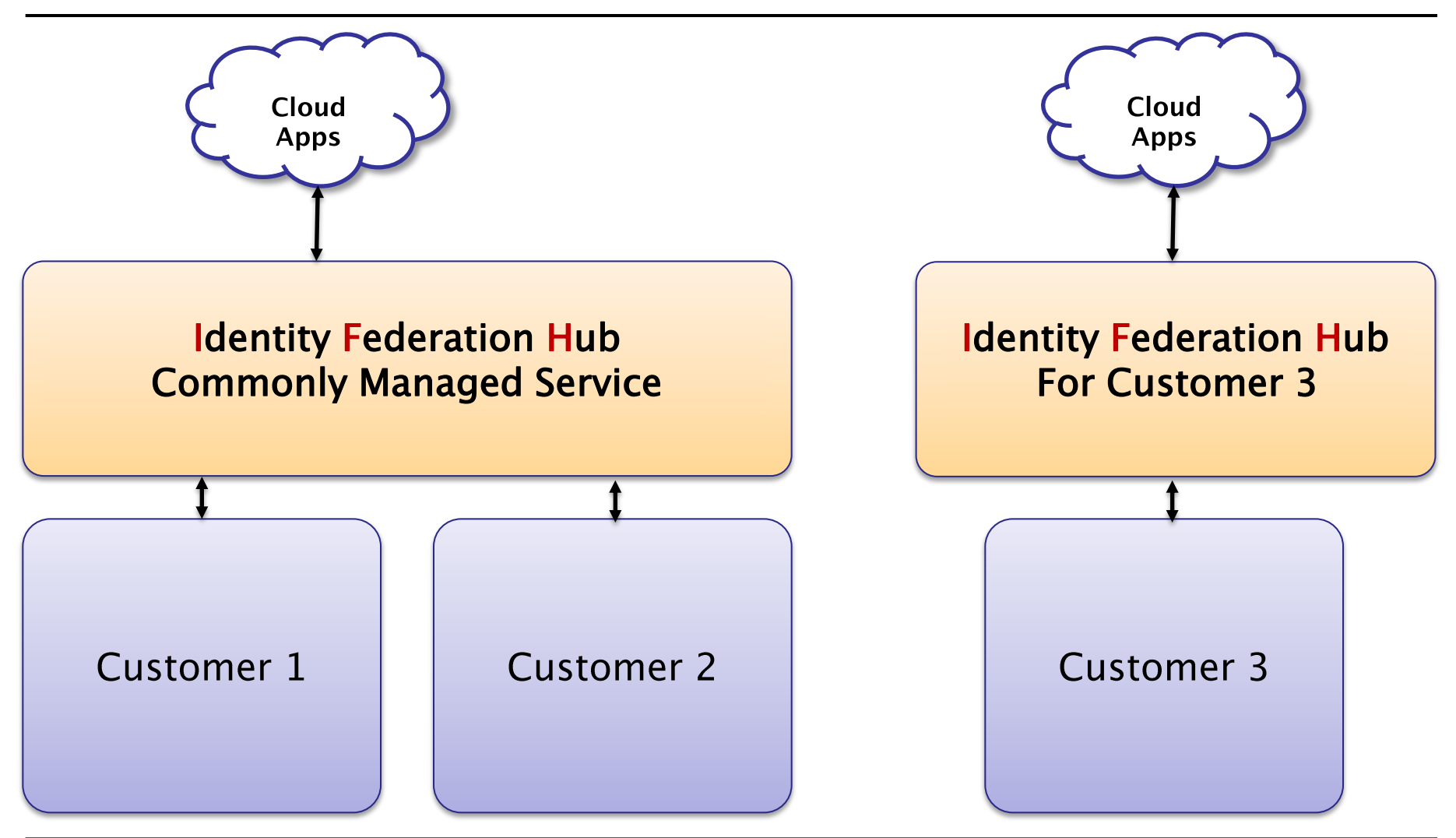

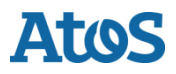

#### **Inside the Identity Federation Hub Authentication**

24.01.2014 Identity Federation Hub

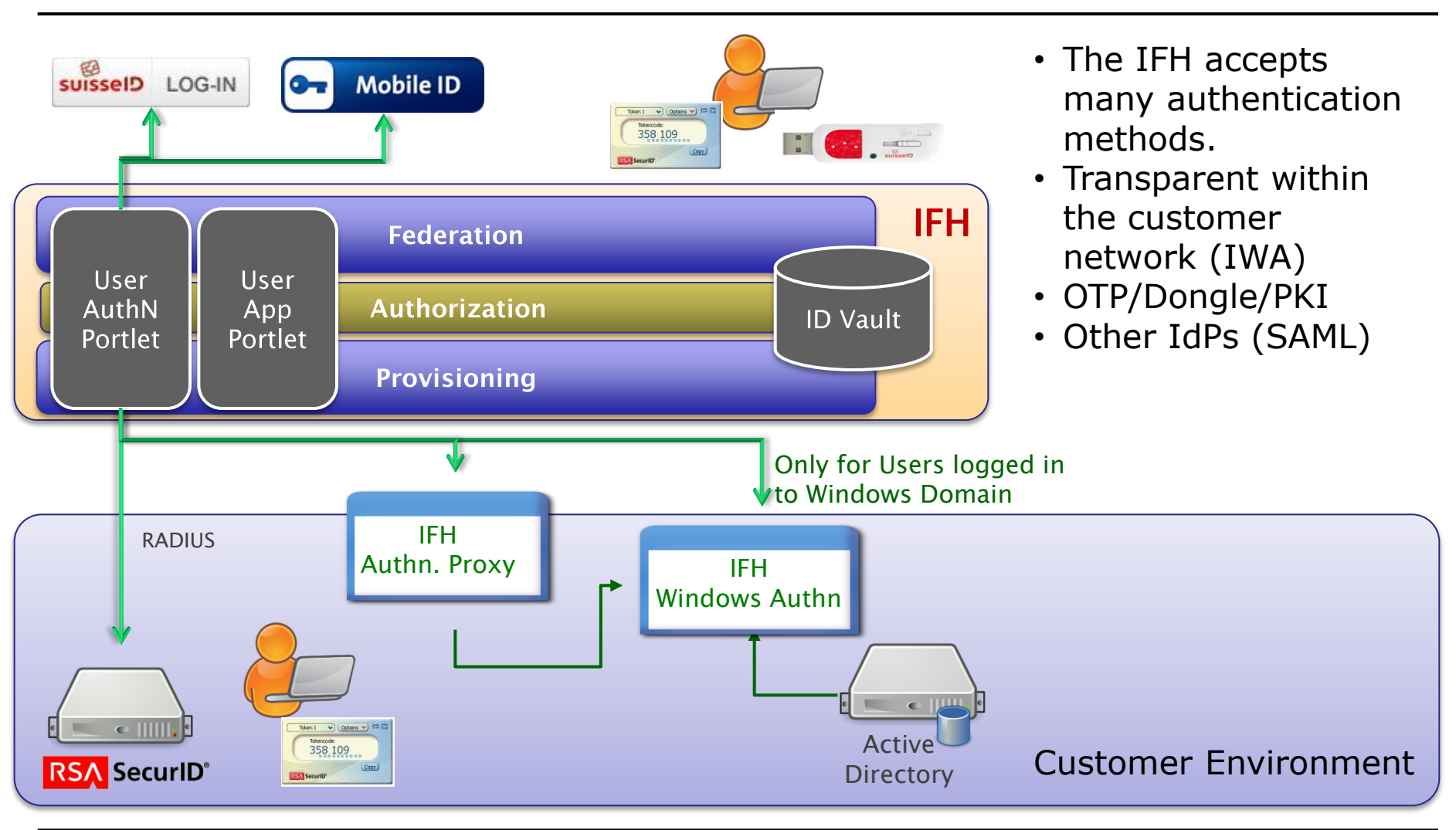

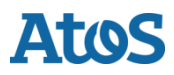

Your business technologists.Powering progress

#### **Inside the Identity Federation Hub Authentication**

- The Identity Federation Hub itself does not store credentials.
- $\blacktriangleright$  It can connect out-of-the-box to the following authentication endpoints
	- SAML IdP (e.g. SuisseID)
	- Radius Server (e.g. RSA)
	- OTP (HOTP and TOTP, second channel via email or SMS)
	- IWA via the Lightweight-IdP (product feature of DirX IFH)
- ▶ Each authentication method can get a scoring value, which determines the trust into the method. This enables the protection of sensitive applications with appropriate authentication methods, even after an user was authenticated.

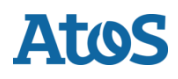

#### **Inside the Identity Federation Hub Authorization**

- An identity will only be transported to the ID Vault, if it is marked as "IFH-User". No passwords are stored in the ID Vault!
- Applications will only be provisioned, if a user has access rights to the application.
- Federation will only happen, if a user has an active and valid account in the application.

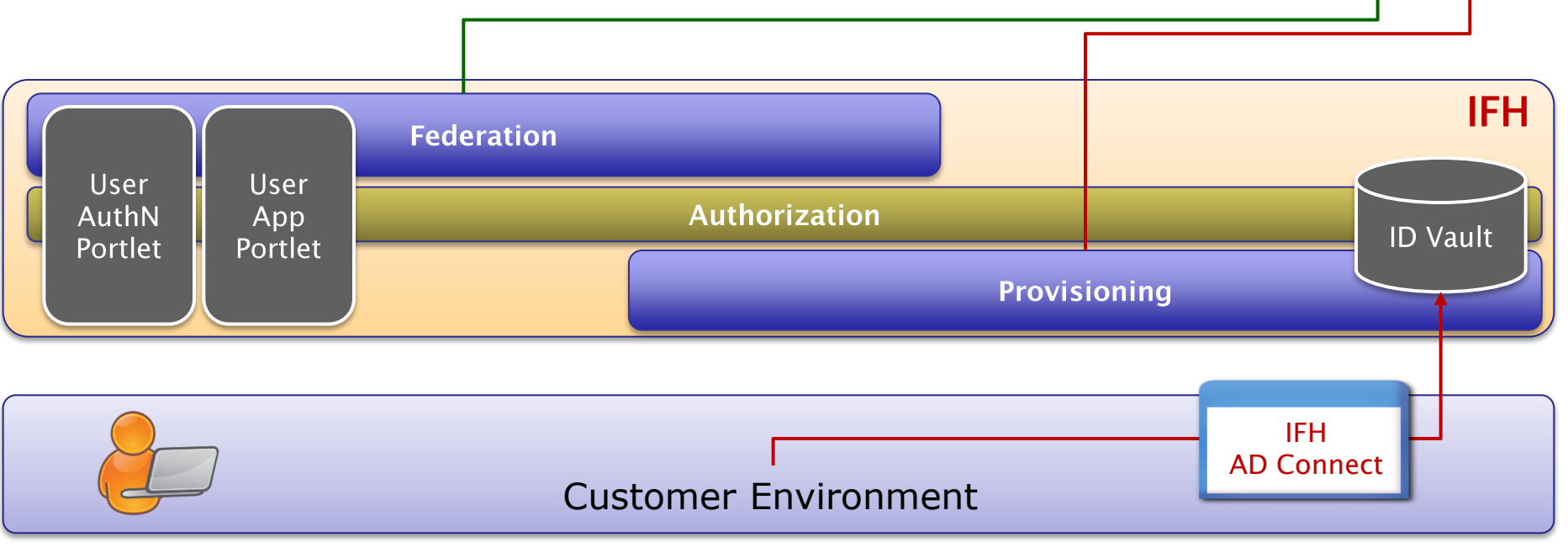

#### **Inside the Identity Federation Hub Portlets**

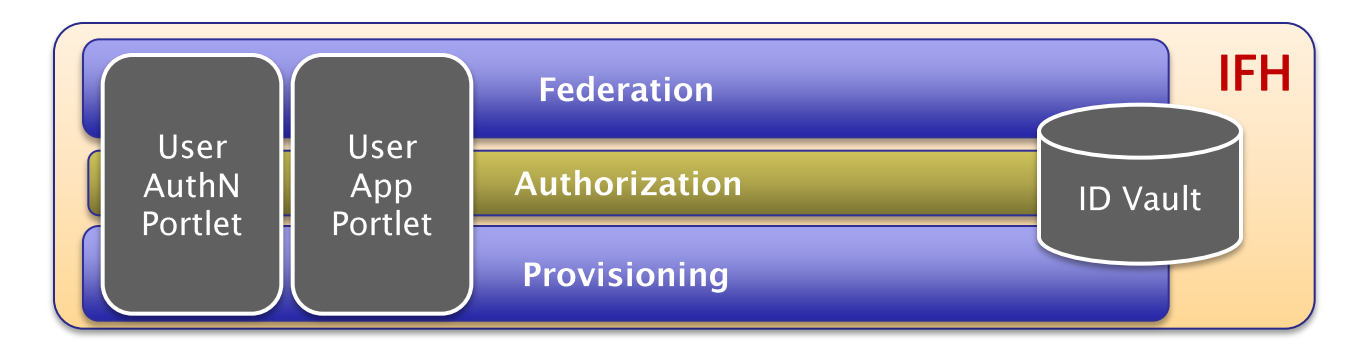

- ▶ Available authentication methods are shown.
	- Automatic selection can be used for e.g. auto-login within the customer network
- ▶ After login the user can see all applications available. Only applications with active and valid account are shown to the user.

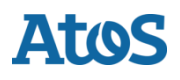

Your business technologists.Powering progress

#### **User App Portlet Select Application (personalized)**

### **Identity Federation Hub - Portal**

Portal | Application List

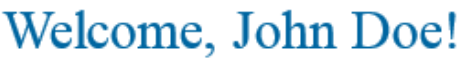

The following applications are available to you. Please select one of them, and you will be redirected to the selected application.

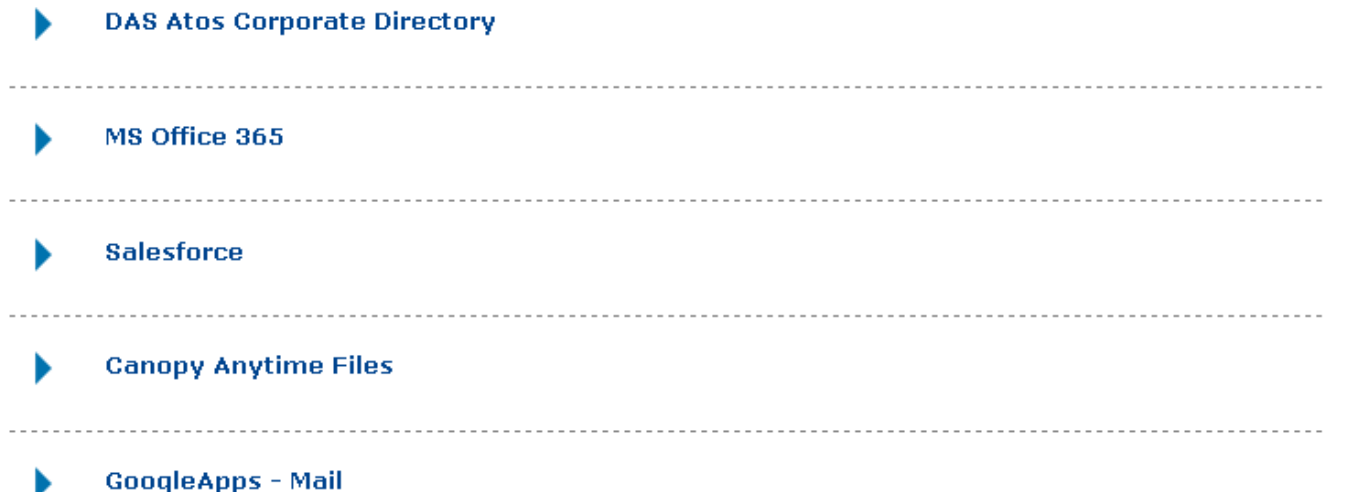

24.01.2014 Identity Federation Hub

Messages

SAP down for maintenance.

Find out more

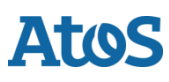

#### **Identity Federation Hub and SuisseTrust IAM**

24.01.2014 Identity Federation Hub

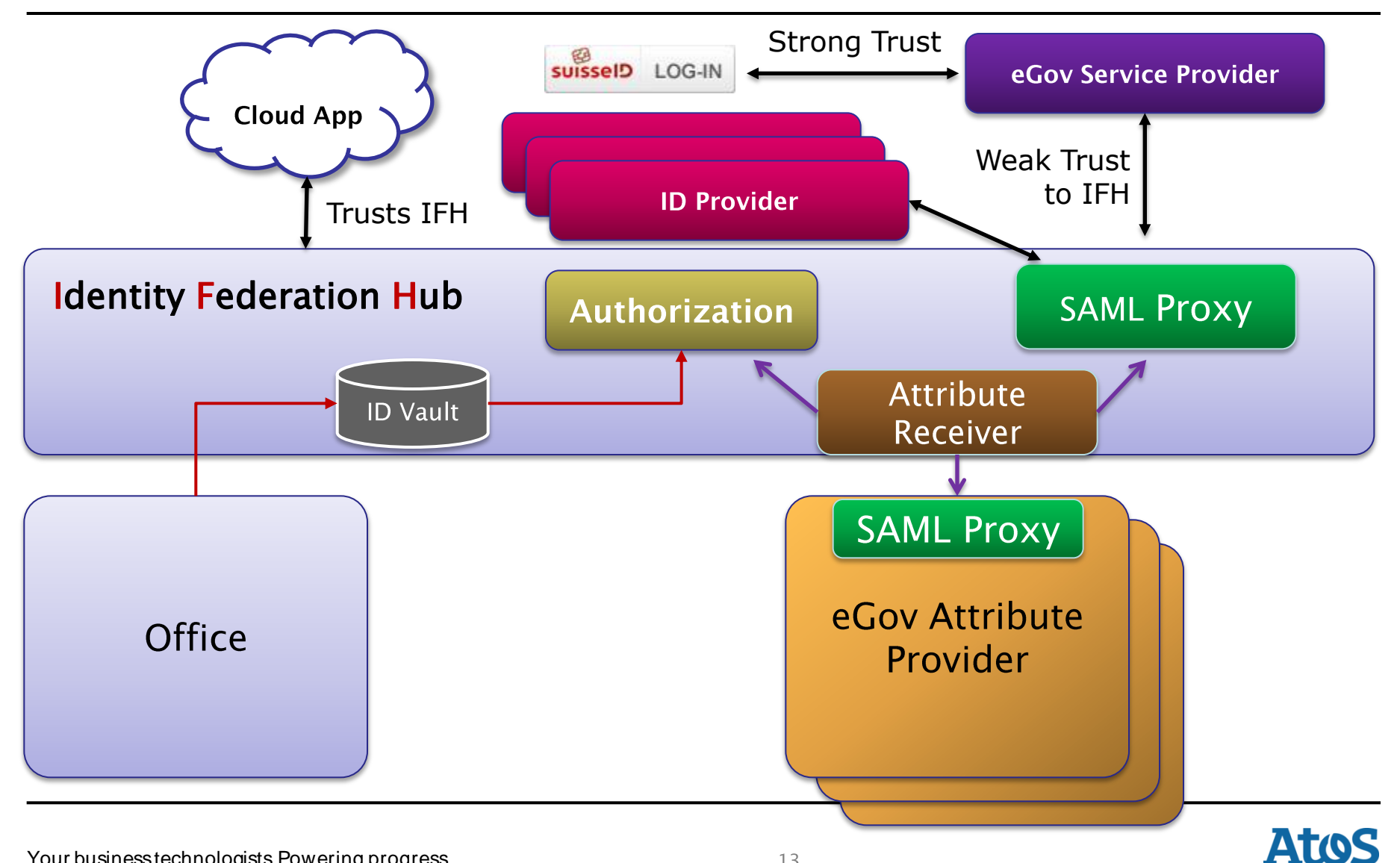

Your business technologists.Powering progress

# **Thank you**

Atos, the Atos logo, Atos Consulting, Atos Worldline, Atos Sphere, Atos Cloud and Atos Worldgrid are registered trademarks of Atos SE.

© 2013 Atos. Confidential information owned by Atos, to be used by the recipient only. This document, or any part of it, may not be reproduced, copied, circulated and/or distributed nor quoted without written approval from Atos.